The book was found

# **Macintosh Terminal Pocket Guide**

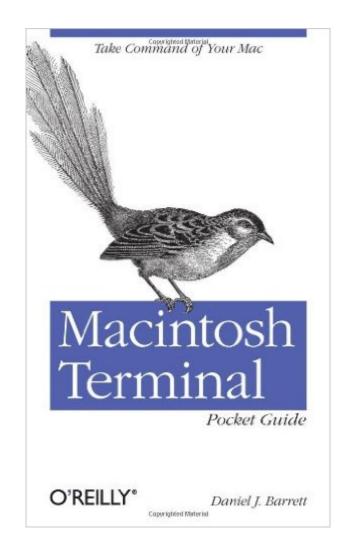

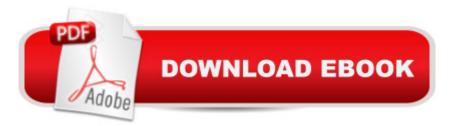

## Synopsis

Unlock the secrets of the Terminal and discover how this powerful tool solves problems the Finder canâ <sup>™</sup>t handle. With this handy guide, youâ <sup>™</sup>II learn commands for a variety of tasks, such as killing programs that refuse to quit, renaming a large batch of files in seconds, or running jobs in the background while you do other work.Get started with an easy-to-understand overview of the Terminal and its partner, the shell. Then dive into commands neatly arranged into two dozen categories, including directory operations, file comparisons, and network connections. Each command includes a concise description of its purpose and features.Log into your Mac from remote locationsSearch and modify files in powerful waysSchedule jobs for particular days and timesLet several people use one Mac at the same timeCompress and uncompress files in a variety of formatsView and manipulate Mac OS X processesCombine multiple commands to perform complex operationsDownload and install additional commands from the Internet

### **Book Information**

Paperback: 230 pages Publisher: O'Reilly Media; 1 edition (July 5, 2012) Language: English ISBN-10: 1449328342 ISBN-13: 978-1449328344 Product Dimensions: 4.2 x 0.6 x 7 inches Shipping Weight: 4 ounces (View shipping rates and policies) Average Customer Review: 4.3 out of 5 stars Â See all reviews (22 customer reviews) Best Sellers Rank: #297,862 in Books (See Top 100 in Books) #89 in Books > Computers & Technology > Operating Systems > Macintosh #338 in Books > Textbooks > Computer Science > Operating Systems #76461 in Books > Reference

#### **Customer Reviews**

What can I say, I'm new to Mac and although I've used cygwin on Windows for years, I'm a newb to Unix and just wanted to get some quick "cliff notes" into OS X Terminal to help ramp myself up. I liked Daniel's writing style throughout the book. He also provides some good best practices such as modifying rm in your .bash\_profile file for rm to run with the -i switch allowing you to get that second chance to abort from a complete removal of a file(s) from time and space. If your switching over to Mac and will be using Terminal, it's worth the \$9.99. I'm also adding some other books as supplements notably Unix in a Nutshell and A Practical Guide to UNIX for Mac OS X Users. I'm

currently reading over Learning Unix for OS X Mountain Lion: Going Deep With the Terminal and Shell and so far it's ok but I'm only on chapter one. We'll see if it stands up to Macintosh Terminal Pocket Guide.Update 06.13.2013So, I also finished Learning Unix for OS X Mountain Lion: Going Deep With the Terminal and Shell. I was wrong. Great book.

#### Download to continue reading...

Macintosh Terminal Pocket Guide Guide to Macintosh System 7.5.5 (The Don Crabb Macintosh library) PROGRAMING WITH MACINTOSH PROG (The Macintosh performance library) Tarascon Pocket Pharmacopoeia 2010 Deluxe Lab-Coat Edition (Tarascon Pocket Pharmacopoeia: Deluxe Lab-Coat Pocket) Take Control of the Mac Command Line with Terminal Leveraging an SNMP Agent in Terminal Equipment for Network Monitoring of U.S. Navy SATCOM Learning Unix for OS X: Going Deep With the Terminal and Shell Winold Reiss and the Cincinnati Union Terminal: Fanfare for the Common Man VDU Terminal Sickness: Computer Health Risks and How to Protect Yourself and Comply With the DSE Directive and Latest International Safety Standards Pulmonary Fibrosis: Coping With a Terminal Disease Doctor, Please Close the Door!: A Book on Living Wills, Powers of Attorney, Terminal Care, and the Right to Die With Dignity Terminal Identity: The Virtual Subject in Postmodern Science Fiction Surviving "Terminal" Cancer: Clinical Trials, Drug Cocktails, and Other Treatments Your Oncologist Won't Tell You About Can America Survive?: 10 Prophetic Signs That We Are The Terminal Generation After Effects CS3 Professional for Windows and Macintosh: Visual QuickPro Guide Fireworks 4 for Windows & Macintosh (Visual QuickStart Guide) Flash Professional CS5 for Windows and Macintosh: Visual QuickStart Guide Illustrator CS5 for Windows and Macintosh: Visual QuickStart Guide Photoshop CS5 for Windows and Macintosh: Visual QuickStart Guide Macromedia Fireworks MX for Windows & Macintosh

<u>Dmca</u>